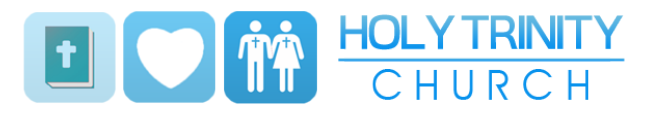

ONLINE SERVICE SUPPORT

Hi,

We hope this info pack finds you safe and well during the COVID-19 pandemic. At Holy Trinity Woodburn we are really missing our physical fellowship together during the week, and specifically on a Sunday morning, but we have been able to set up a media team and bring the services to you online. The service is scheduled each Sunday at 10.30am while Alan has a weekly 'Live Stream Study' at 11am most mornings on FB. Please note you don't need a Facebook account to access these, but it does help. Wednesday Bible Study is also live on Facebook.

Since we use a number of social media resources as well as the internet via the church website and YouTube, we wanted to send out a few helpful tips of how to log on and access these resources.

Helpful links

Website: http://www.holytrinitycarrick.org.uk

Facebook page: https://www.facebook.com/HTCWoodburnCarrickfergus/

YouTube page: https://www.youtube.com/channel/UCu1rU9wOUndru6hsz-a5kmg

## How to access us

You might find technology rather daunting, but please be assured we are here to help you. You will be able to access our services a variety of ways, for example; desktop computer, laptop, tablets, smart TVs and smart phones. Below you will see some examples of how to use these.

## Desktop computers

If you are using one of these devices, it will be Windows PC or Apple Mac. To start with, once the computer is turned on and opened onto your desktop screen, you will be able to do the following:

Open the internet web icon, this will be 'Internet Explorer' on PC or 'Safari' on Apple. Others you might have that will also be helpful are 'Google' 'Chrome' and 'Firefox'.

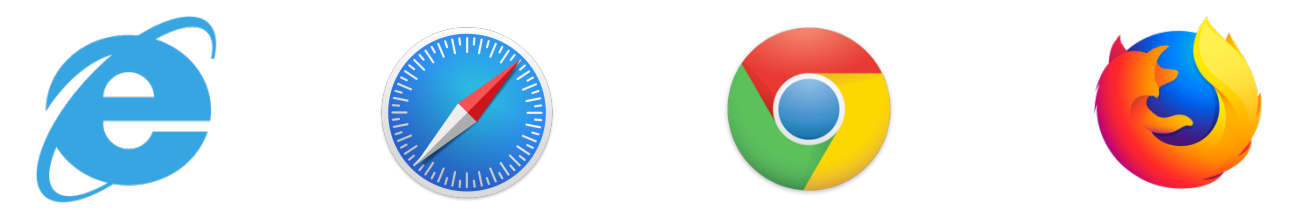

Once you have opened these you will find an area at the top to add your link which is above in the 'Helpful Links' area of this document. You can type these in as shown or if you know how to copy and paste it, then do that.

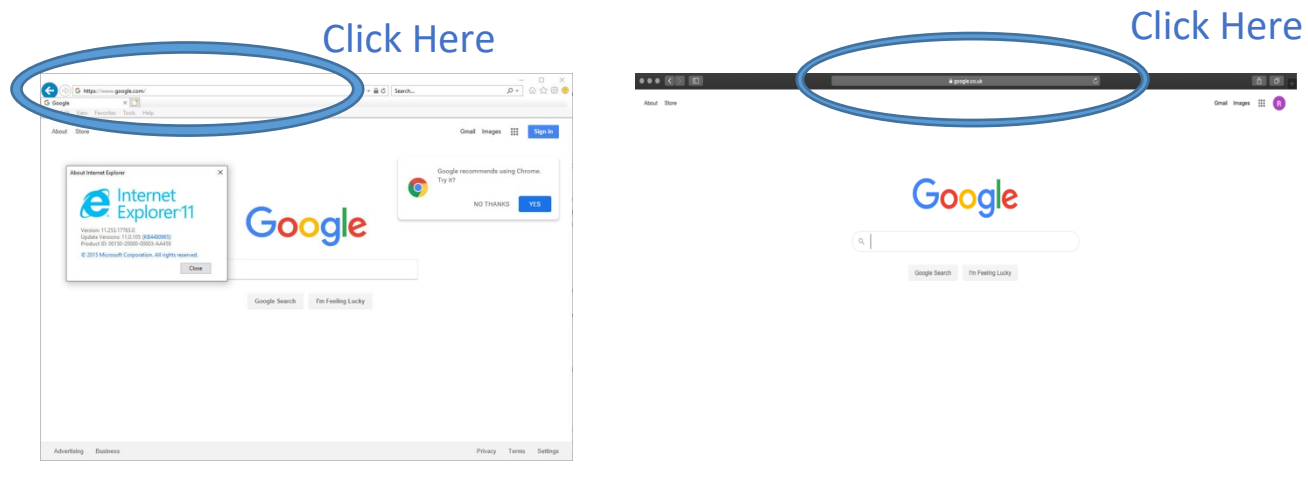

These will take you to either the church website, Facebook or YouTube page. Once on those sites you will be able to click the links to the services. Shown in the pictures below:

Website:

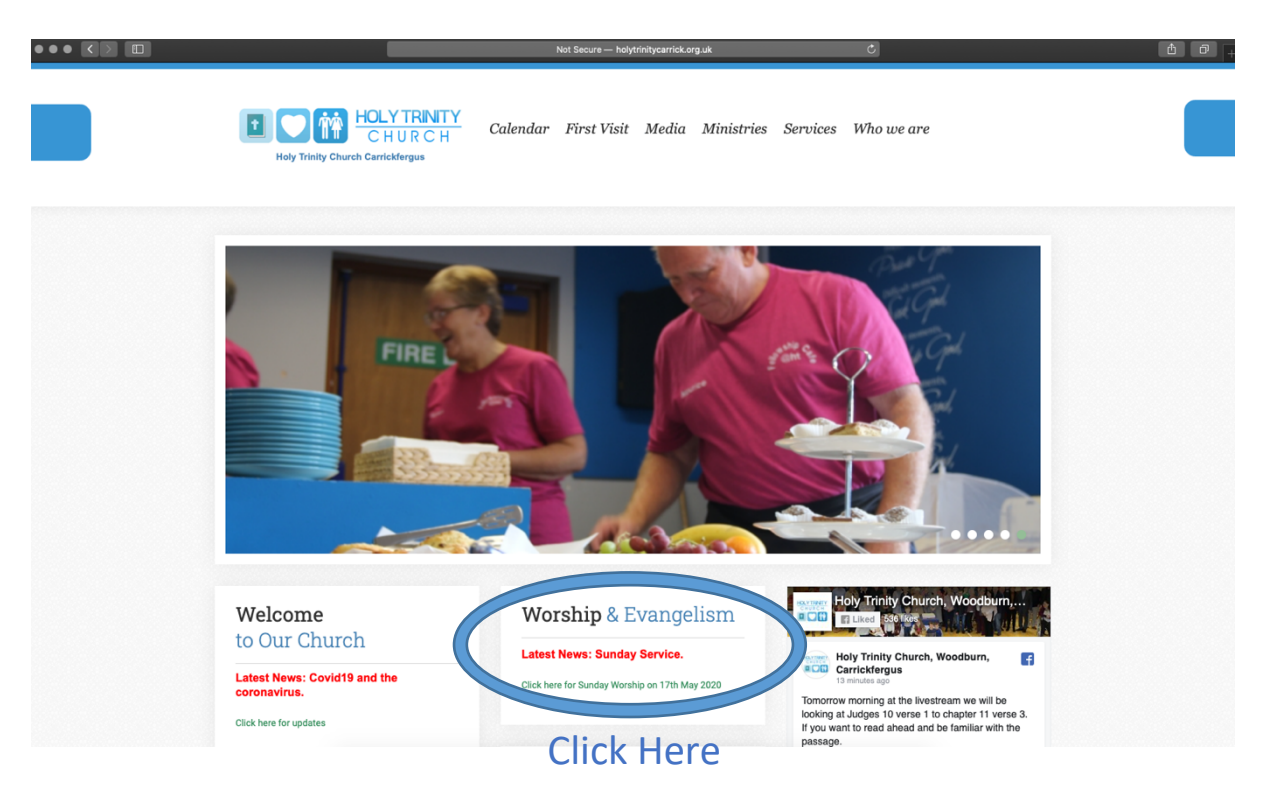

### YouTube site:

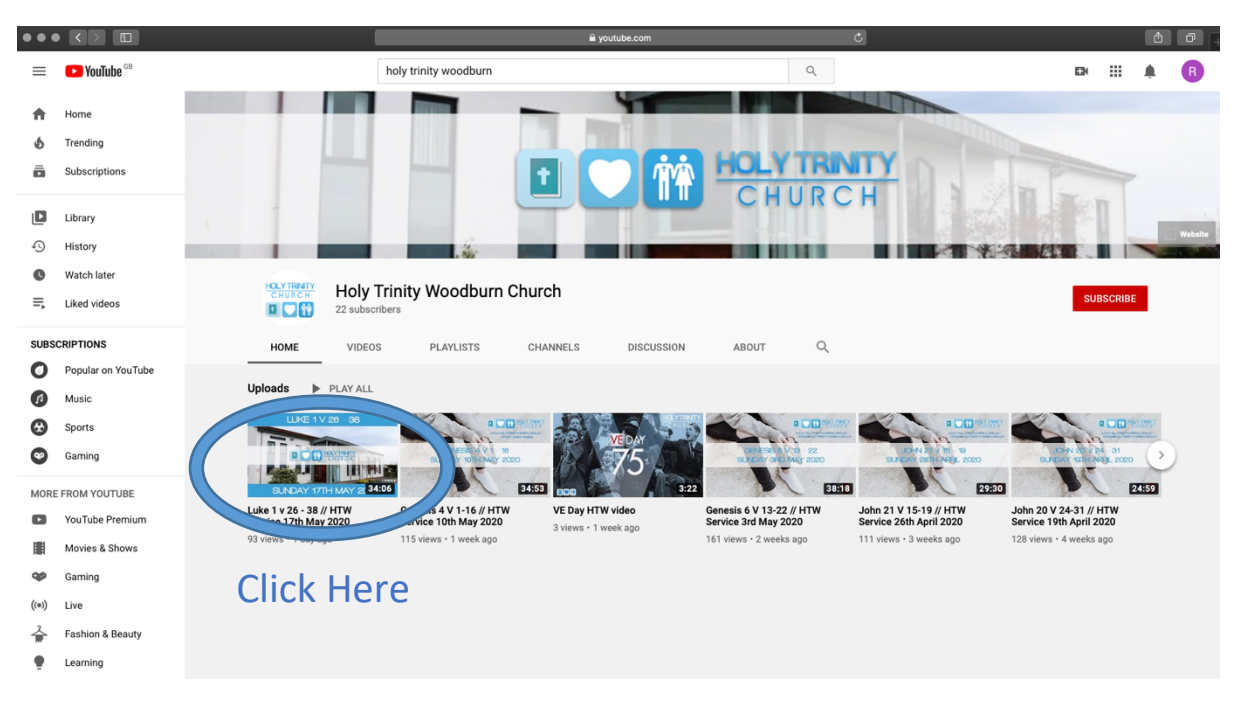

#### Facebook page:

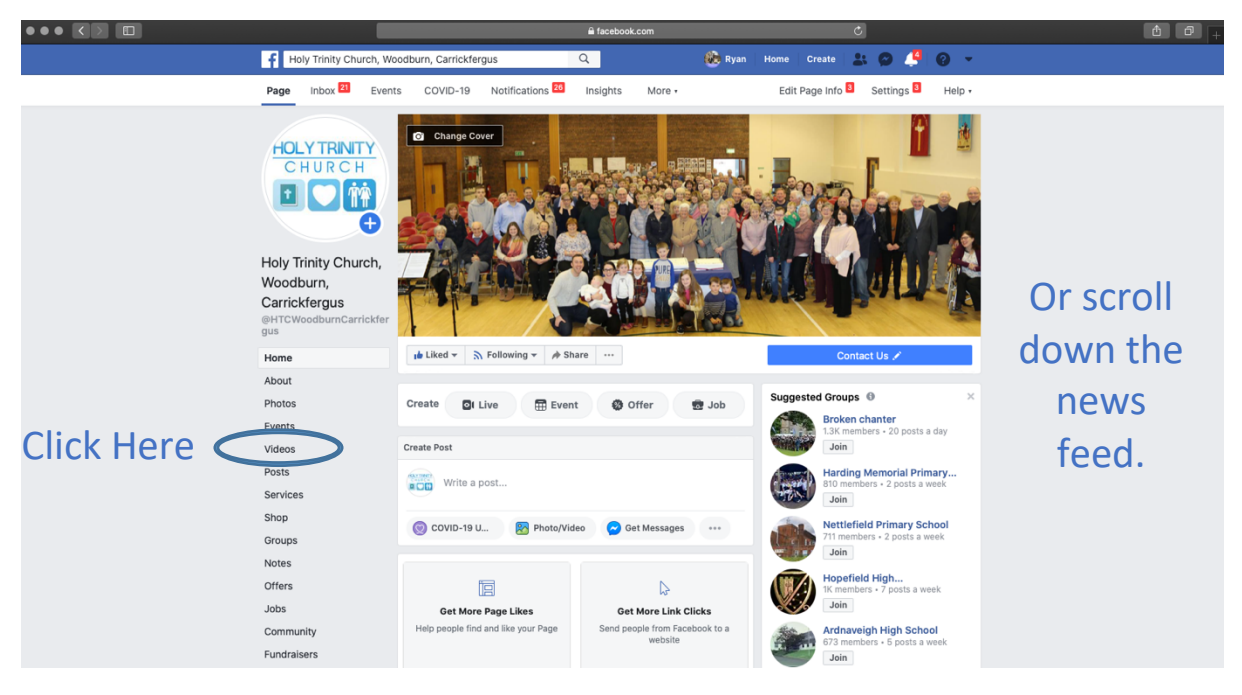

Hopefully you find these helpful. If you have any issues with access, please don't hesitate to contact a member of our team:

office@holytrinitycarrick.org.uk info@weareuplift.com

07840453723 (Ryan Moffett)

If you are using an Apple device you will be able to use a few different Apps to help you access the services and live streams. On an iPad you will need to click on the Safari logo (shown above), type the website address, and then click on the services button to be directed to the YouTube site.

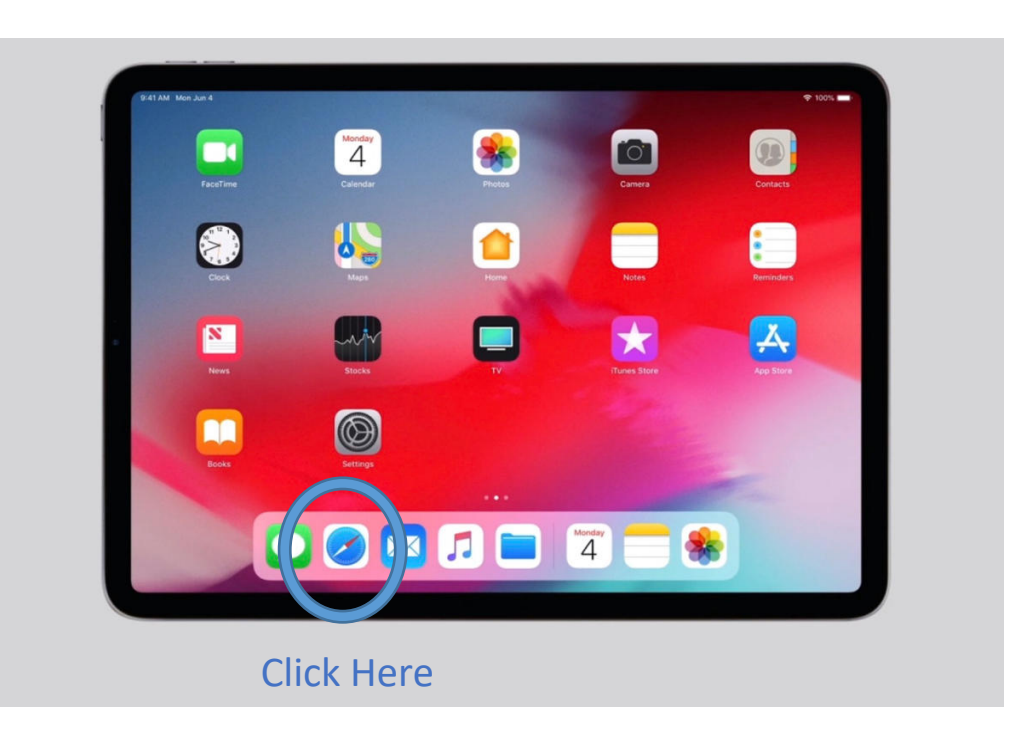

If your tablet has YouTube, you can open this and type in, 'Holy Trinity Woodburn Carrickfergus,' which should take you to our page. The same goes for Facebook. Open up the App and log in, then search for the church FaceBook page. Please note that if you don't have access to Facebook, we recommend you type in the website link in your search engine, like Safari or Internet Explorer.

# Using a smart phone

We would recommend you follow the same instructions as the tablets. They are set up pretty much the same way. If using an Android phone, your Apps might be set up slightly differently, but the same principle applies.

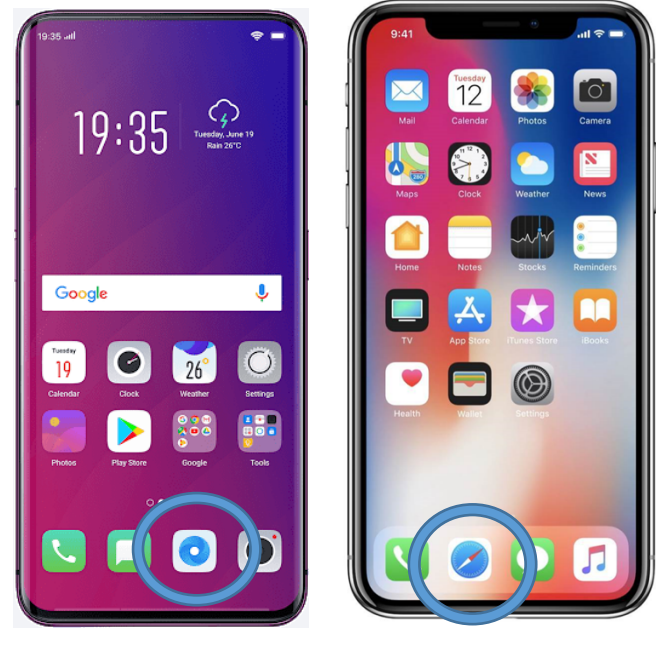

Click Here Click Here

This is probably the trickiest to set up, but it does help having the bigger screen. Your TV will either be a smart TV with the Apps already loaded or you will need to buy and plug in an 'Amazon Fire Stick', 'Google Chromecast' or 'Apple TV'. Please note we don't suggest you buy these if you already have another device to watch the services on.

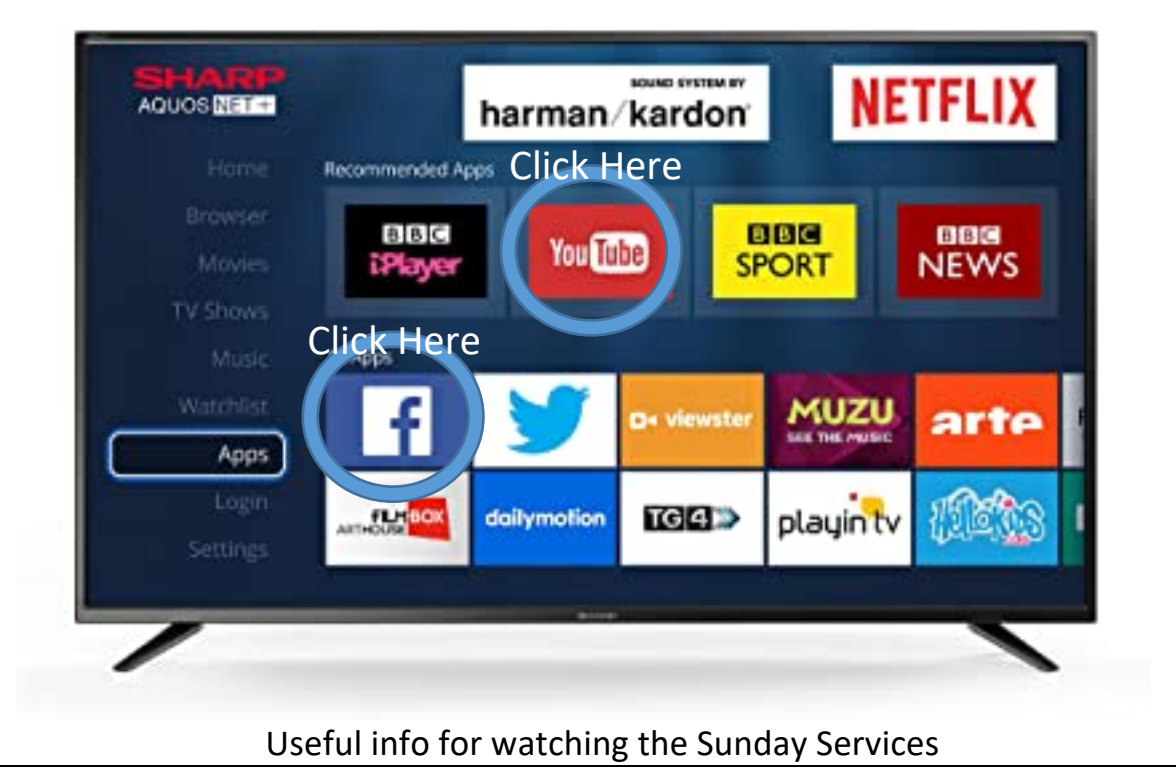

Due to musical copyright we have decided not to include the worship in the streamed videos until the correct license has been purchased. This will be a Vestry decision moving forward depending on the church finances. As a way for us to get around this, you will need to pause the video when Alan says to do so in the service and click on the worship links in the description below the video. Once clicked this will open a new tab for you to watch. When it finishes, just close the tab and press play on the service video.

On behalf of all the team at Holy Trinity Woodburn, we thank you for your support and we praise God for the technology that allows us to continue to encourage our congregation and further the community with God's Word and fellowship.

God bless,

The Holy Trinity Media Team